## Compsci 101 **Python Code, Variables**

Susan Rodger January 17, 2023

```
st = f.read().decode('utf-8')
st = st.lower()
total = len(st)
```

1/17/23 Compsci 101, Spring 2023

## B is for ...

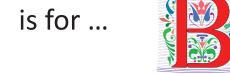

- Bug
  - What you will always have and need to fix
- Bits
  - Zeros (0) and Ones (1), like C,G,A,T makes up DNA
- Byte
  - 8 bits that represent a character

code for letter "A" 01000001

- Boolean
  - Type that's true or false

## **B** is for ...

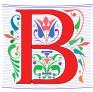

- Bug
  - What you will always have and need to fix
- Bits
  - Zeros (0) and Ones (1), like C,G,A,T makes up DNA
- Byte
  - 8 bits that represent a character
- Boolean
  - Type that's true or false

1/17/23 Compsci 101, Spring 2023

## **Grace Hopper**

- Computer Scientist
- Rear Admiral in US Navy
- · One of first programmers for one of first computers: Harvard Mark 1
- Handed out nanoseconds
- First computer bug in 1947

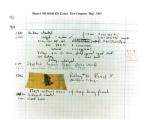

1/17/23

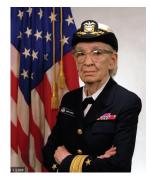

""The only phrase I've ever disliked is, 'Why, we've always done it that way. ' I always tell young people, 'Go ahead and do it."

#### **Announcements**

- Prelab 1 before lab 1- Install Python/Pycharm
  - Ways to get help:
    - Office hours, consulting hours
    - Post on Ed Discussion what type of machine, etc
    - Install Fest at Co-lab, Last day this afternoon
- Ed Discussion Back channel during lecture
- QZ03 and reading due Thursday at 10:15am
- Assignment 0 Blockly due 1/19

1/17/23 Compsci 101, Spring 2023 6

## Can't take CompSci 101 if

- You already took CompSci 201, or CompSci 116, or ENG 103 .....
- You won't get credit for this course
- This is a beginner course

## Is this the right course for you?

- CompSci 101
  - beginner
  - little or no programming experience
- CompSci 201
  - 4/5 on AP CS A
  - OR Programming Experience in Python or Java or ?
    - Problem solving with arrays or lists
    - Looping structures (while/for)
    - Writing functions/methods
    - Problem solving with Sets, Dictionaries or maps?

1/17/23 Compsci 101, Spring 2023

## Where to sit? Laptops?

- Sit anywhere but the top 2 seater row and the top 5 full rows. NEVER SIT THERE, WE will ask you to move!
  - Come forward meet someone
- Laptop policy
  - Use your laptop in class only for CompSci 101
    - No watching sports videos, or shop, etc
      - RUDE and distracting to other students
      - Don't come to class lif you feel you have to do this
    - Not be doing other coursework

1/17/23 Compsci 101, Spring 2023 8 1/17/23 Compsci 101, Spring 2023 9

## Practice, Practice

### Practice results in Success

1/17/23 Compsci 101, Spring 2023 10

## Don't get behind!!!

Difficult to catch up...

1/17/23 Compsci 101, Spring 2023 12

## Plan for the Day (PFTD)

- Look at a sample Python Program
  - OK if you don't understand it all
- How to run Python Code
  - Run complete program in Pycharm
  - Short code segments with Python Console
    - Python Console is in Pycharm
- Names, types, and values in Python
- Functions in Python

## **Understanding Code**

- We will look at an interesting Python program
  - Try to figure out what it does
- You Likely Will NOT understand all this code
- Maybe none of it
- That's OK

1/17/23 Compsci 101, Spring 2023

WOTO-1 Understanding Code http://bit.ly/101s23-0117-1

## How Wotos Work with Google form links

- Given a bitly link
  - Type it in OR click on it on the calendar page
  - http://bit.ly/101s23-0117
- What you should do:
  - Introduce yourselves
  - Each person fills out the google form
  - Includes your email, name and netid
  - Discuss each question and fill out
  - Be mindful of time

1/17/23 Compsci 101, Spring 2023

WOTO-2 Understanding Code http://bit.ly/101s23-0117-2

Links on Course Webpage on Today's date:

- Link 1
- <u>Link 2</u>
- Link 3
- Link 4

1/17/23 Compsci 101, Spring 2023 20 1/17/23 Compsci 101, Spring 2023 2

## Names, Types, and Values

- Relate to a file. Consider: homework.pdf
- What is its name?
- What is its type?
- What is its value?

1/17/23

Compsci 101, Spring 2023

23

1/17/23

Compsci 101, Spring 2023

#### 25

## Numeric Python Building Blocks

- Numbers are not everything! But good start
  - Values and arithmetic expressions
  - Integer aka int: 0, 3, -2, 5, ...
  - Float: 2.5, 3.6673, 1.938e+120
  - Operators: +, -, \*, /, \*\*
  - Operators: // and %

#### • Demo in Python Console

## Names, Types, and Values

- Relate to a file. Consider: cats.jpg
- What is its name?
- What is its type?
- What is its value?

#### Interactive Console

- Short way to look at Python values and expressions
- Look in the bottom left corner of PyCharm
- Click on "Python Console"

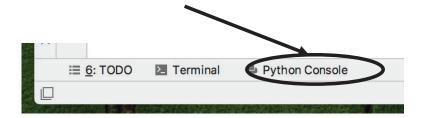

## Summary of Numbers

- Integers are arbitrarily large in Python 3
- Float values do not have infinite precision
  - Floats are for decimal values
- Be attentive to parentheses and precedence
- Understand / and // and %
  - Modulus or remainder

1/17/23

Compsci 101, Spring 2023 30

1/17/23

Compsci 101, Spring 2023 31

## Types and Conversion

- How do you convert a .jpg to a .png?
- Can we add a string and an integer?

## **Python Strings**

- A string is a sequence of characters
  - String literals use single or double quotes
  - "hello" and 'world' are both strings
- Operators we'll use: + and [:]
  - · Concatenation and Slicing
  - Adding and taking apart?
    - Today just adding
- Demo in Python Console

## Using Python Console

- Not writing a whole program
- Just checking out values or writing simple code
- What is the difference in Python Console of:

1/17/23 Compsci 101, Spring 2023 32 1/17/23 Compsci 101, Spring 2023

## **Variables**

- We use variables to store values so we can use them and re-use them in expressions
  - Name associated with storage (spot in memory)
  - Assign value to a variable
- How to read: num = 5, word = "hello"
  - Why say 'gets' or 'is assigned' and not 'equals'
  - We'll use 'equals' later to mean equality

1/17/23 Compsci 101, Spring 2023 3

## Variable idea 1) num = 6

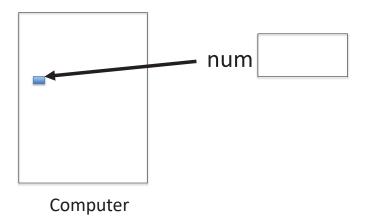

## Variable idea 1) num = 6

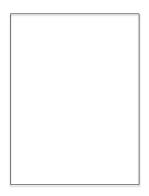

Computer

1/17/23 Compsci 101, Spring 2023

## Anatomy of a variable

- Variables in Python have a type, changeable
  - Initially var = 5, change to var = "hello"
  - Use the type(..) function to determine type, but documentation/comments are better
- Variables are names/labels, references to an object stored elsewhere (basically)
  - My address is "202 Main Street"
  - That's the name/label, my house is elsewhere
  - For var = "hello", the string is elsewhere

1/17/23 Compsci 101, Spring 2023 38 1/17/23

## **Subtleties**

- Variables on LHS and RHS
  - Value compared to Name
  - LHS Left Hand Side
  - RHS Right Hand Side
- What happens here?
  - Value compared to Name
- In expressions? What is value

# Basic Python <a href="http://bit.ly/101s23-0117-3">http://bit.ly/101s23-0117-3</a>

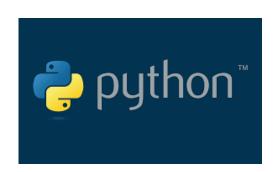